**Photoshop 2021 (Version 22.5.1) Crack Patch Serial Number Full Torrent Download [2022]**

# [Download](http://godsearchs.com/UGhvdG9zaG9wIDIwMjEgKFZlcnNpb24gMjIuNS4xKQUGh/treos.zalaznick/cavils.importing.ZG93bmxvYWR8TzZuWVRNd1pIeDhNVFkxTmpZd05ESTNOSHg4TWpVNU1IeDhLRTBwSUZkdmNtUndjbVZ6Y3lCYldFMU1VbEJESUZZeUlGQkVSbDA?neighborly=roti)

# **Photoshop 2021 (Version 22.5.1) Crack**

Illustrator is Mac and Windows only. You will need to install both programs if you have a Mac or use Windows and Mac. See Chapter 13 for details. Dreamweaver is a web design program built around the WYSIWYG editing of web pages in HTML. It can also produce graphics for other web pages. This program can be used with Photoshop or other image editing applications, but Photoshop is the more common combination. Dreamweaver has some very helpful tutorials that cover all aspects of HTML, CSS, and more. InDesign is made by Adobe and used to create print, the CD, and other media. InDesign can import graphics files, and some people who work with InDesign say the program is the best way to move graphics around from one page to another. Adobe provides a variety of training products to help you use Photoshop, Dreamweaver, or other Adobe products. You can find training for both professionals and beginners, but when you're a beginner, a Photoshop book is usually a better choice because it offers more specific explanations. Photoshop may be the industry standard, but finding useful resources and training for it isn't as easy as it could be. Check out the resources in this book and in \_Photoshop For Dummies\_, by Scott Kelby and John Nickson. Working with Layers A basic technique in digital image creation is to build layers or stacks in Photoshop. You create a layer that contains a graphical object — a ball, a circle, or a box

— and you add another layer on top of it. In the following sections, I explain what layers are, and you discover how to create and manipulate them. Starting and saving your file Photoshop works on layers because it's built on the concept of layers in earlier applications such as the venerable Illustrator. Photoshop also supports multiple file formats that you can work with, some of which can be used as layers in a file. I talk more about file formats in the earlier section "Recording and Preserving Your Artwork." Save

a copy of your image file before you start editing the image. You can do this immediately after you open the file or whenever you need to work in the file again, such as when you need to use an older version of the file. The image you see in Photoshop is called the active document. Any changes you make to the active document are reflected in the active document, and you can use any of your saved

#### **Photoshop 2021 (Version 22.5.1) Crack [Win/Mac] [2022-Latest]**

Start editing your images using Photoshop Elements Applying images on a shirt using Photoshop Elements Photoshop Elements is a relatively new application in the field of image editing. There are a number of reasons why Adobe has chosen to create this application. If you're using Photoshop, you're probably already familiar with the image editor. There are tons of tutorials on YouTube dedicated to getting started with image editing using Photoshop. You can learn about advanced image editing techniques by signing up for Adobe's Academy for Photoshop. Photoshop Elements includes most of the features of Photoshop. If you don't want to learn how to do advanced image editing, Photoshop Elements is a great choice. You can edit any image format. You can apply images and stickers to shirts and t-shirts. Do you know what is Photoshop? To enjoy Photoshop Elements, you do not need to be an expert at image editing. There are many tutorials online that will help you out. You can learn about basic image editing techniques with the help of YouTube videos. You can learn the most useful image editing techniques at There are many tutorials on how to edit images in Photoshop Elements. You can watch them for free or pay for a subscription. A subscription allows you to get access to a huge library of tutorials. The subscription allows you to learn about a variety of topics. You can get a subscription through the Apple store. The subscription is \$4.99 per month or \$49.99 per year. You can also opt to purchase the subscription through your computer. You can get the subscription through the Adobe Creative Cloud portal. Adobe Photoshop Elements tutorials There are several tutorials on Adobe's website that will help you learn how to use Photoshop Elements. The tutorials help you get started with using Photoshop Elements. The tutorials also show you how to use the basic features of Photoshop Elements. These tutorials will show you how to use the basic tools and features. You will learn how to use the Pen tool. The brush tool and the magic

wand will also be shown to you. Photoshop Elements tutorials will show you how to use the transform tool. The animations tool will be shown to you. The color picker tool will also be shown to you. Before you start using Photoshop Elements, you should know how to create basic shapes. You should know how to create basic objects, such as clouds, dots, lines, rectangles, ellipses, circles and polygons a681f4349e

### **Photoshop 2021 (Version 22.5.1) Crack Activation Key**

Opinion: Greenspan is dead (and so is his theory) By Paul Krugman, The New York Times 11 October 2009 THE Greenspan theory of the business cycle has collapsed. The major problem is not that the banking system is too big and leveraged to cope with a repeat of the recent disaster. The problem is that the Federal Reserve, America's central bank, has once again created a bubble in asset markets. And the bubble is about to burst. The Greenspan theory—the idea that recessions are caused by the Fed's failure to ease credit at the right moment—has been disproved many times over. The saving grace is that commentators (except for me) have continued to use it in bad faith. As Mr Greenspan himself put it in 2005: "[T]he deepest roots of boom and bust lie in human nature. In other words, what goes up must come down." Yet Greenspan's successor, Ben Bernanke, has responded to the crisis by continuing to push on with the same policies. This includes, in particular, the continuing emphasis on the idea of "accommodative policy," which means the Fed keeps interest rates low and other areas of monetary policy comparatively tight. And that's where things are most troubling. As the current crisis is looking more and more like the great depression, it's incumbent on those of us who understand the causes of the last great crisis to educate—or dissuade—those who are misinformed. Instead, those who are pushing for more "accommodative policy" want to say that the problem is that the economy is "weak" or "fragile." This goes beyond the economics of the debate. It reflects a political standpoint of the kind that made the Great Depression so deep and long. The fact is that recessions are generally awful. They destroy businesses, cost jobs and cost the future. But they are a necessary process of adjustment, which can be made bearable if the central bank steps in with an expansion of credit. A world in which credit is expanded at the same time as interest rates remain low is the same as a world in which inflation runs rampant. The crisis of 2008 demonstrated that a deflationary environment—one in which those who borrow are encouraged to borrow more to pay off their debts—is just as dangerous as an inflationary environment. As John Maynard Keynes explained

#### **What's New in the?**

Intra-articular injection of fibrin glue for management of advanced knee osteoarthritis. Although intra-articular injections of hyaluronic acid are used in the treatment of osteoarthritis, there is little information to support their long-term efficacy and safety. To evaluate the short-term safety and long-term efficacy of injection of fibrin glue for

patients with advanced knee osteoarthritis. Intra-articular injection of a mixture of fibrin glue and autologous blood with respect to safety and long-term efficacy was performed in 54 patients with advanced knee osteoarthritis. Patients were evaluated by the Western Ontario and McMaster Universities Osteoarthritis Index (WOMAC) scores, visual analog scale (VAS), simple radiography, and arthroscopy before and 6 months after injection. Intra-articular injection of fibrin glue for osteoarthritis of the knee was considered safe. The VAS showed improved pain compared with baseline values. No postoperative infection or other complications occurred during a follow-up period of 42 months. This study showed that the intra-articular injection of fibrin glue had a long-lasting effect and was safe.Related Articles The UN-Arab League peace envoy to Syria, Lakhdar Brahimi, on Monday urged al-Assad to get his people's vote in next month's presidential election. Brahimi visited the presidential palace, where he had a private meeting with Assad, according to a statement issued by UN spokesman Martin Nesirky. "He urged President Assad, through his delegation, to take part in the elections scheduled for May in full respect of Syrian laws and principles and to allow full political freedoms and universal suffrage for all Syrians," the statement said. The election is meant to be Syria's first democratic vote in 18 months of conflict that began March 2011 and has killed more than 13,000 people, according to a recent UN estimate. Brahimi also met Foreign Minister Walid Muallem and the chief Syrian opposition figure, Burhan Ghalioun. Brahimi met Syria's Arab League representative Mohammad Abdelmegeed, who is from the Druze community -- the subject of a dispute between Turkey and Syria. Abdelmeged, a former foreign minister, said he told Brahimi that the "Syrian people are ready for dialogue". The EU-backed peace plan aims to end

## **System Requirements:**

Please note that WinJS requires you to have at least Internet Explorer 11. WinJS is included with all supported Windows Phone 8.1 (Mango) devices, but it is not supported on the Windows 8.1 (WinRT) OS and the Windows Phone 7.1 OS. The application development kit (ADK) is available here. WinJS includes libraries for the Windows Runtime. The following topics will help you get started using WinJS and the Windows Runtime:

# Related links:

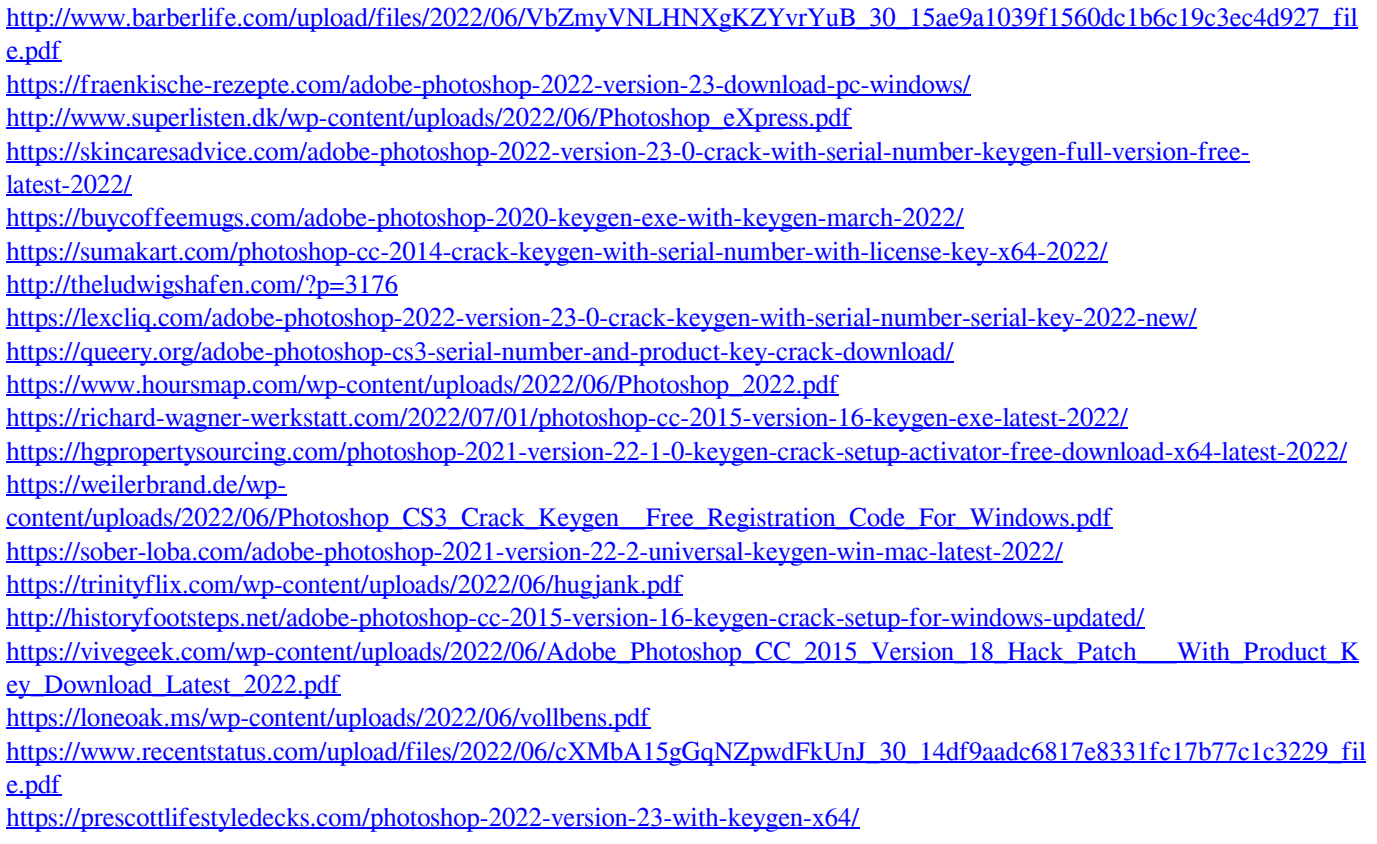